# **cldomain Documentation**

*Release 0.19.0*

**Russell Sim**

**Apr 28, 2024**

# **TOPIC AREAS**

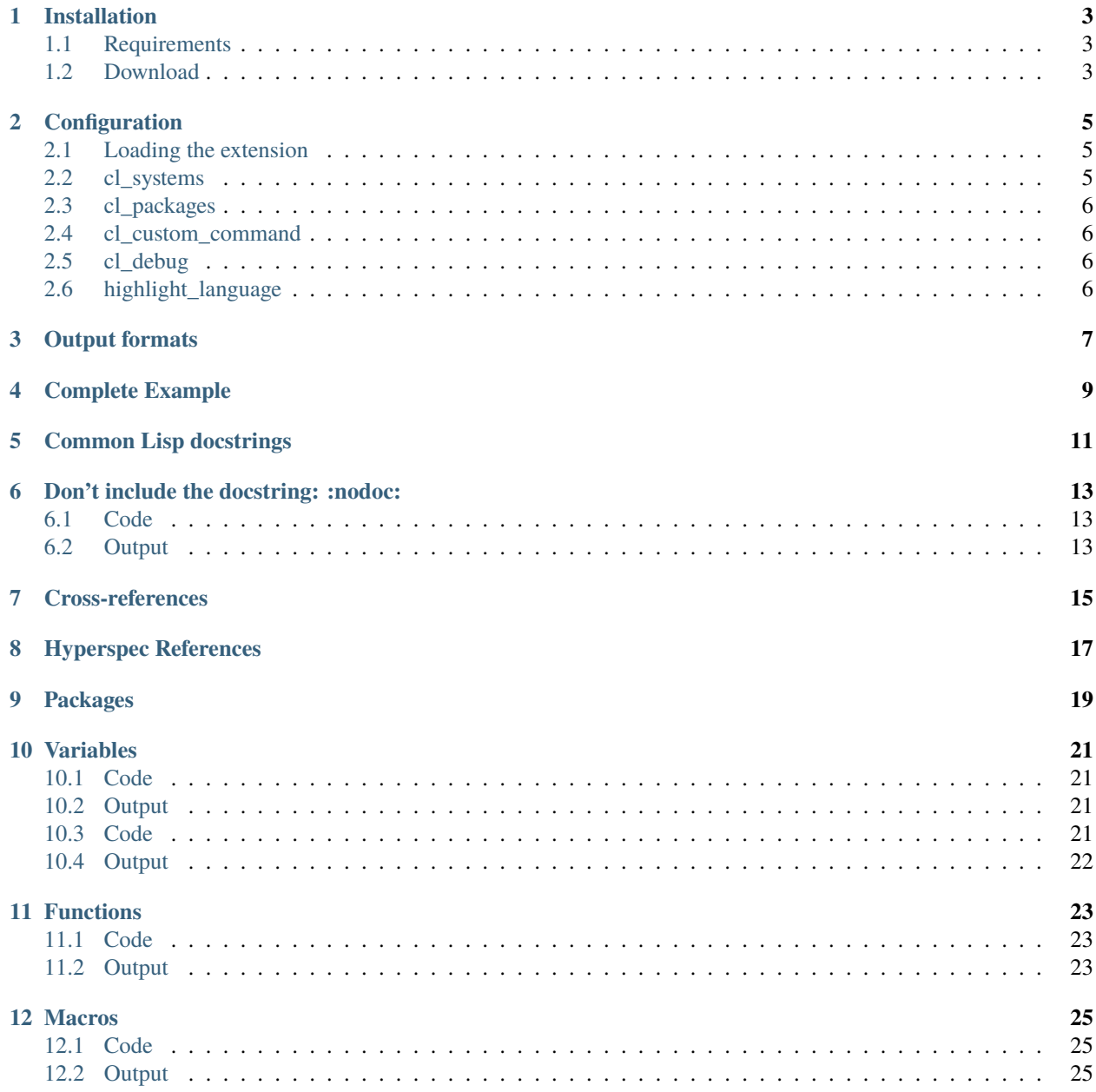

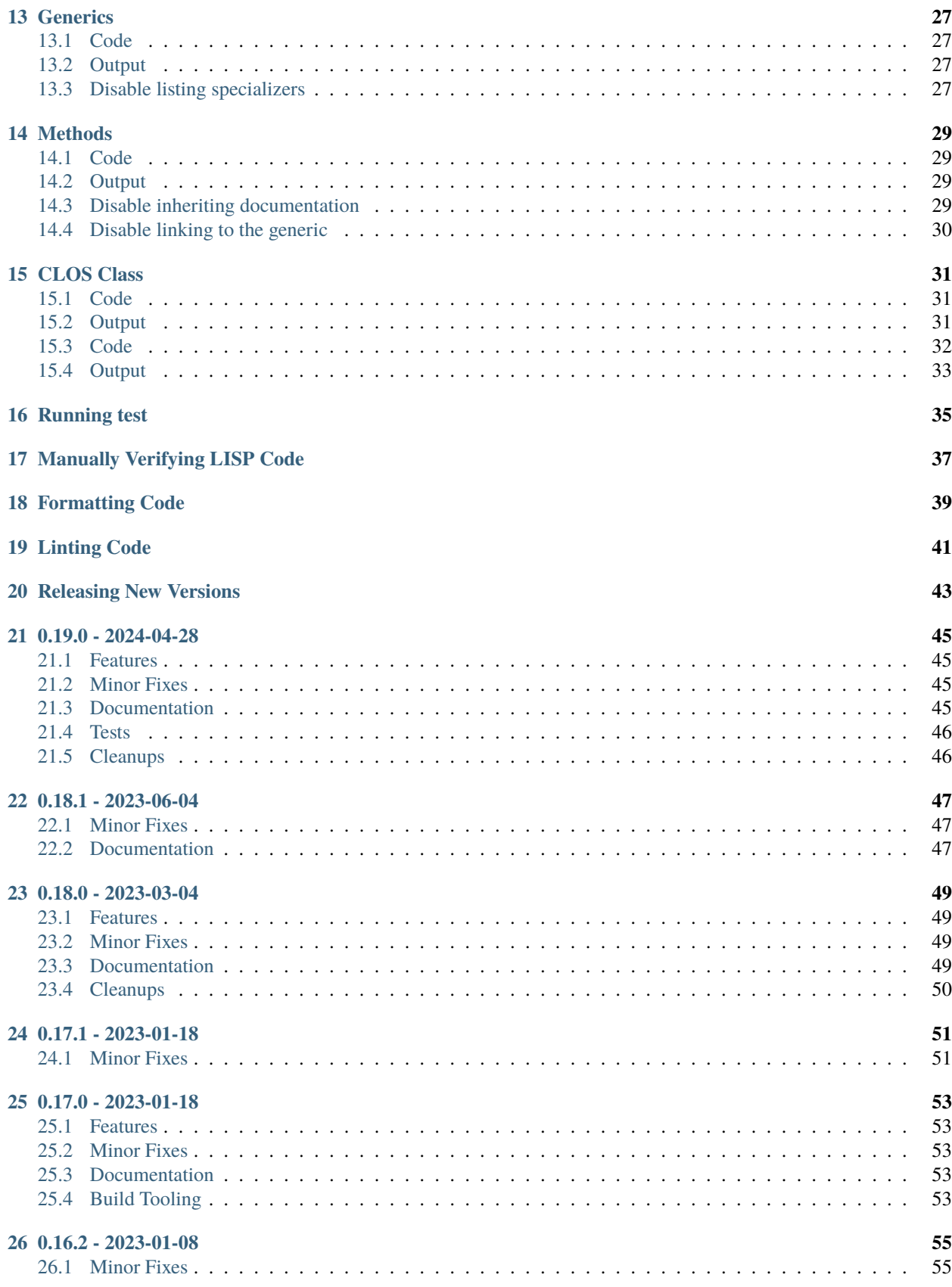

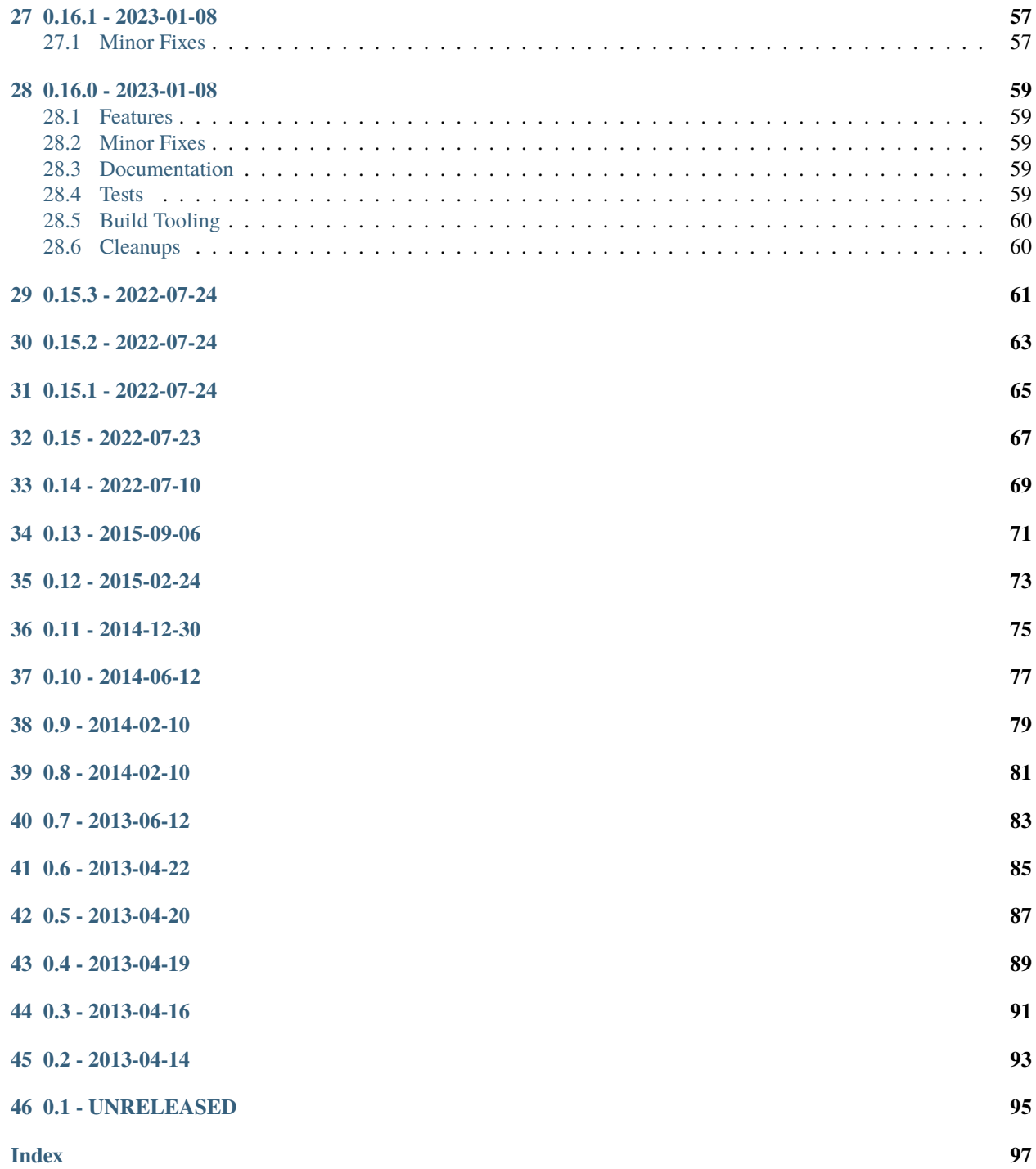

CLDomain is a Common Lisp domain for [Sphinx Documentation Generator.](https://www.sphinx-doc.org/) Sphinx is a mulit-language documentation tool. This project extends it's functionality to cover Common Lisp. The aim is to support documentation with the same ease as Sphinx would a Python project.

Documentation is extracted from the various entity's documentation strings, loaded from ASDF systems and associated internal packages.

Hyperspec is a cross referencing extension that supports linking to the *Hyperspec*.

CLDomain is licensed under the [GPLv3.](https://www.gnu.org/licenses/gpl-3.0-standalone.html) Please report any bugs in the [Mailing List.](https://lists.sr.ht/~rsl/sphinxcontrib-cldomain)

This documentation contains example of the generated documentation but if you want a more serious example [cl-git](http://cl-git.russellsim.org/) is using it too.

# **ONE**

# **INSTALLATION**

# <span id="page-8-1"></span><span id="page-8-0"></span>**1.1 Requirements**

- [Sphinx](http://sphinx-doc.org/)
- [roswell](https://roswell.github.io/)
- [pygments-cl-repl](https://pypi.python.org/pypi/pygments-cl-repl)

# <span id="page-8-2"></span>**1.2 Download**

Releases are available via [pypi](https://pypi.python.org/pypi/sphinxcontrib-cldomain) or as [git tags.](https://git.sr.ht/~rsl/sphinxcontrib-cldomain/refs) The [source](https://git.sr.ht/~rsl/sphinxcontrib-cldomain) is also available.

pip install sphinxcontrib-cldomain

**TWO**

# **CONFIGURATION**

<span id="page-10-0"></span>Configuring CLDomain involves two actions: (a) adding the extensions to the extension list, (b) telling CLDomain the systems and packages to load.

# <span id="page-10-1"></span>**2.1 Loading the extension**

To load the extension add sphinxcontrib.cldomain to the list of extensions, you might also want to load the sphinxcontrib.hyperspec extension if you want any COMMON-LISP package symbols to be directed to the hyperspec.

```
# Extensions: add 'sphinxcontrib.cldomain' and 'sphinxcontrib.hyperspec',
# just like this example:
extensions - [
    'sphinx.ext.intersphinx',
    'sphinxcontrib.cldomain',
    'sphinxcontrib.hyperspec'
]
```
# <span id="page-10-2"></span>**2.2 cl\_systems**

To load symbols from an ASDF system, specify the system, the path to find it.

```
from os.path import join, dirname, realpath, expandvars
# --- CL domain customizations:
#
# cl_systems: The systems that need to be loaded to make packages
# available documentation
#
# name - The name of the system to load.
# path - The path to the system.
#
# Note: This conf.py sits in a subdirectory below ("../"), relative to where
# the "my-system.asd" system description file lives:
cl_systems - [{"name": "my-system",
               "path": join(dirname(realpath(__file__)), "../")}]
```
As each system will be loaded before any of the package information is loaded and passed to the Sphinx engine via JSON.

name

The name of the system to be loaded.

path

The path to the ASD file of the system. This is useful because often the path to the system might be relative to the documentation.

# <span id="page-11-0"></span>**2.3 cl\_packages**

The cl\_packages variable contains a list of all the packages to load symbols for. It can be used instead  $cl:package$ if you explicitly want to load a packages symbols.

```
# cl_packages: A list of packages that already exist in the lisp image.
cl_packages = ["foobar"]
```
# <span id="page-11-1"></span>**2.4 cl\_custom\_command**

If you can't use Roswell, you can optionally pass a completely custom command to execute the Lisp file distributed with this project. This command is prefixed onto the command line arguments generated.

One example of a custom command is using SBCL directly would be.

cl\_custom\_command = ["sbcl", "--script"]

This would execute a command like this behind the scenes, so if you require a custom command you can a command like this to test your implementation.

sbcl --script sphinxcontrib/cldomain/custom\_command.lisp --package common-lisp

# <span id="page-11-2"></span>**2.5 cl\_debug**

Setting debug to True will output the JSON that is rendered when collecting LISP symbol information.

```
# For developer debugging only (and the curious, although, it did kill the cat!)
# Currently ``True`` or ``False`` to output the JSON collected from cl-launch.
cl_debug - False
```
# <span id="page-11-3"></span>**2.6 highlight\_language**

It is also worthwhile setting the default highlighting language to Common Lisp if you don't want to have to specify the language for every source block.

```
# Ensure that the default highlighting language is CL:
highlight_language = 'common-lisp'
```
# **THREE**

# **OUTPUT FORMATS**

<span id="page-12-0"></span>Sphinx can output HTML, pdf, info

To test the info file you can open it in Emacs using C-u C-h i <filename>.

**FOUR**

# **COMPLETE EXAMPLE**

```
from os.path import join, dirname, realpath, expandvars
# Extensions: add 'sphinxcontrib.cldomain' and 'sphinxcontrib.hyperspec',
# just like this example:
extensions = [
    'sphinx.ext.intersphinx',
    'sphinxcontrib.cldomain',
    'sphinxcontrib.hyperspec'
]
# --- CL domain customizations:
#
# cl_systems: The systems that need to be loaded to make packages
# available documentation
#
# name - The name of the system to load.
# path - The path to the system.
#
# Note: This conf.py sits in a subdirectory below ("../"), relative to where
# the "my-system.asd" system description file lives:
cl_systems - [{"name": "my-system",
               "path": join(dirname(realpath(__file__)), "../")}]
# cl_packages: A list of packages that already exist in the lisp image.
cl_packages = ["common-lisp"]
# Ensure that the default highlighting language is CL:
highlight_language = 'common-lisp'
# For developer debugging only (and the curious, although, it did kill the cat!)
# Currently ``True`` or ``False`` to output the JSON collected from cl-launch.
cl<sub>del</sub>ug = False
```
# **COMMON LISP DOCSTRINGS**

<span id="page-16-0"></span>CLDomain collects the documentation strings for the package-exported symbols in each system enumerated in the cl\_systems configuration variable, which CLDomain appends to the symbol's signature. You can include additional documentation after the directive and it will also get included in the Spinx-generated output. The output template looks like:

*type*: *signature*

*symbol-docstring*

Any additional text described in the RST files.

For an example, follow *[this](#page-26-4)* link or read on.

# **DON'T INCLUDE THE DOCSTRING: :NODOC:**

<span id="page-18-0"></span>By default documentation strings will propagate through from symbols declared in Common Lisp, sometimes you'd prefer to provide separate (non-docstring) documentation. That's what the :nodoc option does.

Argument lists and specializers will still be printed, but can be disabled using other configuration.

For example:

```
.. cl:macro:: example-macro
 :nodoc:
 No documentation from the ``example-macro`` documentation string.
```
# <span id="page-18-1"></span>**6.1 Code**

```
(defmacro example-macro ((arg1 arg2) &body arg3)
 "The CL Domain will try and convert any uppercase symbols into
reference for example EXAMPLE-FUNCTION or a hyperspec link LIST. Any
unmatched symbols are converted to literals as is ARG1, ARG2 and ARG3.
Explicit package references will also help resolve symbol sources
COMMON-LISP:CDR. Keywords are also detected for example :TEST."
  arg3)
```
# <span id="page-18-2"></span>**6.2 Output**

```
Macro (example-macro ( arg1 arg2 ) &body arg3)
```
No documentation from the example-macro documentation string.

### **SEVEN**

# **CROSS-REFERENCES**

<span id="page-20-0"></span>You can cross reference Lisp entities using the following CLDomain Sphinx roles, which results in a hyperlinked reference to the matching identifier, if found:

#### :cl:function:

References a function, as in :cl:function:`example-function` (link: [example-function](#page-28-3)).

#### :cl:generic:

References a generic function, as in :cl:generic:`example-generic` (link: [example-generic](#page-32-4)).

#### :cl:method:

References a generic-specializing method, as in cl:method:`example-generic method <sphinxcontrib.cldomain.doc:example-generic (sphinxcontrib.cldomain. doc:example-class (eq keyword:test1))>` (link: example-generic method).

#### :cl:macro:

References a macro, as in :cl:macro:`example-macro` (link: [example-macro](#page-18-3)).

#### :cl:variable:

References a variable, as in :cl:variable:`\*example-variable\*` (link: [\\*example-variable\\*](#page-26-5)).

#### :cl:clos-class:

References a CLOS class, as in :cl:clos-class:`example-class` (link: [example-class](#page-36-3)).

#### :cl:clos-slot:

References a CLOS slot, as in :cl:clos-slot:`slot2 <sphinxcontrib.cldomain.doc:example-class sphinxcontrib.cldomain.doc::slot2>`` (link: [slot2](#page-37-1)).

#### :cl:symbol:

References a symbol, such as :cl:symbol:example-function (link: [example-function](#page-28-3)).

# **EIGHT**

# **HYPERSPEC REFERENCES**

<span id="page-22-0"></span>Generating a reference is very easy (and you've probably noticed already if you've read the Common Lisp code snippets used to generate the examples). To generate a Hyperspec reference:

- 1. THE COMMON LISP SYMBOL NAME IS IN ALL CAPS, LIKE LIST OR FORMAT. (No, the documentation isn't shouting at you. It's the normal Lisp convention for symbols.
- 2. Prefix the symbol name with COMMON-LISP:, e.g., COMMON-LISP:CAR

The *[cl:function: example](#page-28-1)* has an example of Hyperspec-ing in its example code.

# **NINE**

# **PACKAGES**

<span id="page-24-0"></span>CLDomain, like Common Lisp, needs to know the current package when resolving symbols. The :cl:package: directive is the CLDomain equivalent of (in-package ...). You can switch between packages at any time in the documentation file using this directive.

#### <span id="page-24-1"></span>.. cl:package:: package

Use package as the package name when resolving symbols to documentation:

.. cl:package:: sphinxcontrib.cldomain.doc

For multi-package documentation in the same Sphinx documentation file:

```
.. cl:package:: sphinxcontrib.cldomain.doc
documentation... documentation... documentation...
.. cl:package:: org.coolness.my.code
foo... bar... baz... lemon odor quux!!!
```
### **TEN**

# **VARIABLES**

#### <span id="page-26-0"></span>.. cl:variable:: symbol-name

The cl:variable directive will resolve the arguments and documentation from the common lisp definition:

```
.. cl:variable:: *example-variable*
```
# <span id="page-26-1"></span>**10.1 Code**

```
(defvar *example-variable* "value"
 "This is an example variable.")
```
# <span id="page-26-2"></span>**10.2 Output**

#### <span id="page-26-5"></span>Variable \*example-variable\*

This is an example variable.

<span id="page-26-4"></span>You can include additional text, which appears after the docstring (unless you use the :nodoc: option):

```
.. cl:variable:: *example-variable-2*
```

```
This variable requires more explanitory text after its docstring. Because,
more text means more clarity and further explains the intent of the original
software developer.
```
# <span id="page-26-3"></span>**10.3 Code**

```
(defvar *example-variable-2* "another value"
 "This example has additional text.")
```
# <span id="page-27-0"></span>**10.4 Output**

#### Variable \*example-variable-2\*

This example has additional text.

This variable requires more explanatory text after its docstring. Because, more text means more clarity and further explains the intent of the original software developer.

### **ELEVEN**

### **FUNCTIONS**

<span id="page-28-0"></span>.. cl:function:: symbol-name

Outputs the function's signature (arguments):

.. cl:function:: example-function

# <span id="page-28-1"></span>**11.1 Code**

(defun example-function (arg1 arg2 &optional (arg3 #'sort) &key (kw \*example-variable\*)) "The CL Domain will try and convert any uppercase symbols into reference for example EXAMPLE-FUNCTION, EXAMPLE-GENERIC or a hyperspec link LIST. Any unmatched symbols are converted to literals as is ARG1, ARG2 and ARG3. Explicit package references will also help resolve symbol sources COMMON-LISP:CAR. Keywords are also detected for example :KEYWORD." (list arg1 arg2 arg3))

# <span id="page-28-2"></span>**11.2 Output**

<span id="page-28-3"></span>Function (example-function *arg1 arg2* &optional ( *arg3 #'sort* ) &key ( *kw \*example-variable\** ))

(setf (example-function *arg1 arg2* ) *value*)

The CL Domain will try and convert any uppercase symbols into reference for example [EXAMPLE-FUNCTION](#page-28-3), [EXAMPLE-GENERIC](#page-32-4) or a hyperspec link [LIST](http://www.lispworks.com/reference/HyperSpec/Body/a_list.htm). Any unmatched symbols are converted to literals as is ARG1, ARG2 and ARG3. Explicit package references will also help resolve symbol sources [CAR](http://www.lispworks.com/reference/HyperSpec/Body/f_car_c.htm). Keywords are also detected for example :KEYWORD.

### **TWELVE**

### **MACROS**

#### <span id="page-30-0"></span>.. cl:macro:: symbol-name

Emit the macro's signature and documentation:

.. cl:macro:: example-macro

# <span id="page-30-1"></span>**12.1 Code**

```
(defmacro example-macro ((arg1 arg2) &body arg3)
  "The CL Domain will try and convert any uppercase symbols into
reference for example EXAMPLE-FUNCTION or a hyperspec link LIST. Any
unmatched symbols are converted to literals as is ARG1, ARG2 and ARG3.
Explicit package references will also help resolve symbol sources
COMMON-LISP:CDR. Keywords are also detected for example :TEST."
  arg3)
```
# <span id="page-30-2"></span>**12.2 Output**

```
Macro (example-macro ( arg1 arg2 ) &body arg3)
```
The CL Domain will try and convert any uppercase symbols into reference for example [EXAMPLE-FUNCTION](#page-28-3) or a hyperspec link [LIST](http://www.lispworks.com/reference/HyperSpec/Body/a_list.htm). Any unmatched symbols are converted to literals as is ARG1, ARG2 and ARG3. Explicit package references will also help resolve symbol sources [CDR](http://www.lispworks.com/reference/HyperSpec/Body/f_car_c.htm). Keywords are also detected for example :TEST.

### **THIRTEEN**

# **GENERICS**

<span id="page-32-0"></span>Generics will by default produce a list of methods that specialize them. Setf functions or methods will also be printed.

```
.. cl:generic:: symbol-name
```
The :cl:generic: directive emits the documentation for a generic function and its specializers:

```
.. cl:generic:: example-generic
```
### <span id="page-32-1"></span>**13.1 Code**

```
(defgeneric example-generic (arg1 arg2 &optional arg3)
 (:documentation "A test generic function."))
```
# <span id="page-32-2"></span>**13.2 Output**

Generic (example-generic *arg1 arg2* &optional *arg3*)

```
(example-generic ( arg1 EXAMPLE-CLASS ) ( arg2 (eql :TEST ) ) &OPTIONAL ARG3)
(example-generic ( arg1 EXAMPLE-CLASS ) ( arg2 (eql :TEST1 ) ) &OPTIONAL ARG3)
(example-generic ( arg1 EXAMPLE-CLASS ) ( arg2 (eql :TEST2 ) ) &OPTIONAL ARG3)
(example-generic ( arg1 EXAMPLE-CLASS ) ( arg2 T ) &OPTIONAL ARG3)
(setf (example-generic ( arg1 EXAMPLE-CLASS ) ( arg2 (eql :TEST ) ) ) ( new-value T ))
(setf (example-generic ( arg1 EXAMPLE-CLASS ) ( arg2 T ) ) ( new-value EXAMPLE-CLASS ))
```
A test generic function.

# <span id="page-32-3"></span>**13.3 Disable listing specializers**

Generics will also list other specializing methods by default this behaviour can be disabled by passing the ::nospecializers:: option:

```
.. cl:generic:: example-generic
  :nospecializers:
```
<span id="page-32-4"></span>The same generic that is listed in the *[Generics](#page-32-0)* example will render like this with it's specalizers disabled..

### Generic (example-generic *arg1 arg2* &optional *arg3*)

A test generic function.

# **FOURTEEN**

### **METHODS**

<span id="page-34-0"></span>Methods can also be documented separate to the Generic they implement. This is for cases where the method might define vastly different behaviour to the generic. Or maybe you want to group all the methods that relate to a CLOS Class with that object's documentation rather than having users jump generics page to verify what types are specialized.

.. cl:method:: symbol-name (specializer)

The :cl:method emits the documentation for generic method specializers:

.. cl:method:: example-generic example-class :test

For the time being, all specializing arguments that aren't in the current package must be qualified with a package, e.g., common-lisp:t

# <span id="page-34-1"></span>**14.1 Code**

```
(defmethod example-generic ((arg1 example-class) (arg2 (eql :test)) &optional arg3)
 "This is the first specialized version of example-generic."
 (list arg1 arg2 arg3))
```
# <span id="page-34-2"></span>**14.2 Output**

Method (example-generic ( *arg1 [EXAMPLE-CLASS](#page-36-3)* ) ( *arg2* (eql :TEST ) ) &optional *arg3*)

(setf (example-generic ( *arg1 [EXAMPLE-CLASS](#page-36-3)* ) ( *arg2* (eql :TEST ) ) ) ( *new-value* [T](http://www.lispworks.com/reference/HyperSpec/Body/a_t.htm) ))

This is the first specialized version of example-generic.

See also: [example-generic](#page-32-4)

# <span id="page-34-3"></span>**14.3 Disable inheriting documentation**

Note: The output for a specializing method will include its parent generic function's documentation string if there is no documentation for the method, i.e., specializing methods will inherit their parent generic's docstring. The :noinherit: option suppresses this behaviour and will result in no docstring:

```
.. cl:method:: example-generic example-class :test1
  :noinherit:
```
This will be useful if you want to specify a completely custom documentation string in the generated documentation. The output will look like.

<span id="page-35-2"></span>Method (example-generic ( *arg1 [EXAMPLE-CLASS](#page-36-3)* ) ( *arg2* (eql :TEST1 ) ) &optional *arg3*)

See also: [example-generic](#page-32-4)

# <span id="page-35-0"></span>**14.4 Disable linking to the generic**

By default all methods will contain a **See Also** section at the end the links back to the generic that they specialize.

This can be disable by specifying the ::nolinkgeneric:: option:

```
.. cl:method:: example-generic example-class :test
  :nolinkgeneric:
```
The output will look like.

```
Method (example-generic ( arg1 EXAMPLE-CLASS ) ( arg2 (eql :TEST ) ) &optional arg3)
```
(setf (example-generic ( *arg1 [EXAMPLE-CLASS](#page-36-3)* ) ( *arg2* (eql :TEST ) ) ) ( *new-value* [T](http://www.lispworks.com/reference/HyperSpec/Body/a_t.htm) ))

This is the first specialized version of example-generic.
### **FIFTEEN**

## **CLOS CLASS**

Documentation for CLOS Classes is configured like

#### .. cl:clos-class:: symbol-name

The :cl:clos-class: directive emits Common Lisp Object System (CLOS) class documentation:

.. cl:clos-class:: example-class

The :noinitargs: option can be specified to exclude the class' list of :initarg initialzers that are ordinarily included in the class' signature:

```
.. cl:clos-class:: example-class
  :noinitargs:
```
Note: There is no mechanism or directive to document individual slots at the moment.

## **15.1 Code**

```
(defclass example-class ()
 ((slot1 :initarg :slot1 :accessor slot1
         :initform "default"
         :documentation "the first slot.")
  (slot2 :initarg :slot2 :accessor slot2
         :documentation "the second slot."))
 (:documentation "An example class."))
```
## **15.2 Output**

```
CLOS class example-class
```
**Superclass**  $[T']$ 

**Metaclass** standard-class

**Initargs**

- $\cdot$ :[slot2](#page-37-0) slot2
- : [slot1](#page-37-1) slot1

An example class.

#### <span id="page-37-0"></span>CLOS slot sphinxcontrib.cldomain.doc::slot2

#### **Type**

sb-mop:standard-direct-slot-definition

**Initarg** :slot2

**Reader**

(sphinxcontrib.cldomain.doc::slot2 ( *object [example-class](#page-36-0)* ))

#### **Writer**

```
(setf (sphinxcontrib.cldomain.doc::slot2 ( object example-class ) ) ( new-value T
))
```
the second slot.

#### <span id="page-37-1"></span>CLOS slot sphinxcontrib.cldomain.doc::slot1

#### **Type**

sb-mop:standard-direct-slot-definition

**Initarg** :slot1

#### **Reader**

```
(sphinxcontrib.cldomain.doc::slot1-alt ( object example-class ))
```
#### **Reader**

```
(sphinxcontrib.cldomain.doc::slot1 ( object example-class ))
```
#### **Writer**

```
(setf (sphinxcontrib.cldomain.doc::slot1-alt ( object example-class ) ) (
new-value T ))
```
#### **Writer**

```
(setf (sphinxcontrib.cldomain.doc::slot1 ( object example-class ) ) ( new-value T
))
```
the first slot.

## **15.3 Code**

```
(define-condition example-error (simple-error)
   ((message
      :initarg :message
     :accessor error-message
      :initform nil
      :documentation "Message indicating what went wrong."))
 (:documentation "An example condition"))
```
## **15.4 Output**

#### <span id="page-38-1"></span>CLOS class example-error

**Superclass**  $[T']$ 

**Metaclass**

sb-pcl::condition-class

**Initargs**

• :message – [message](#page-38-0)

An example condition

<span id="page-38-0"></span>CLOS slot sphinxcontrib.cldomain.doc::message

#### **Type**

sb-pcl::condition-direct-slot-definition

**Initarg**

:message

#### **Reader**

(sphinxcontrib.cldomain.doc::error-message ( *object [example-error](#page-38-1)* ))

#### **Writer**

(setf (sphinxcontrib.cldomain.doc::error-message ( *object [example-error](#page-38-1)* ) ) ( *new-value* [T](http://www.lispworks.com/reference/HyperSpec/Body/a_t.htm) ))

Message indicating what went wrong.

# **SIXTEEN**

# **RUNNING TEST**

To run the tests use

**::**

make test

## **SEVENTEEN**

## **MANUALLY VERIFYING LISP CODE**

To manually test documentation string collection of a library you can run command like this.

ros -Q -- sphinxcontrib/cldomain/cldomain.ros --package alexandria --system alexandria

If you want to test it with a local system, you can run.

ros -Q -- sphinxcontrib/cldomain/cldomain.ros --package my-package --system my-system -- ˓<sup>→</sup>path ../../path/to/my-system

There is a second entry point that doesn't require [Roswell](https://github.com/roswell/roswell) to use it would you would run a command like.

sbcl --script sphinxcontrib/cldomain/custom\_command.lisp --package alexandria --system ˓<sup>→</sup>alexandria

# **EIGHTEEN**

# **FORMATTING CODE**

All code is formatted using the python package [Black,](https://github.com/psf/black) you can run it via

make fmt

# **NINETEEN**

# **LINTING CODE**

All code is linted using [Flake8,](https://github.com/PyCQA/flake8) you can run it via

make lint

### **TWENTY**

### **RELEASING NEW VERSIONS**

This project depends on a hacked together half finished project that provides a wrapper for some commands to assist generating the change log and other aspects of the release process. The process will be documented here but it's currently so wrought with terror that it's unrealistic that anyone other than the author would have the time or patience to bother with it.

1. goin prepare-release

This updates the changelog and calculates the next version

```
2. goin build-release-artifacts
```
This will create an egg that can be tested manually.

3. Manually verify the release artefact

Rebuild cl-git and any other large project to verify that no significant regressions have occurred.

4. goin test-release-artifacts

This performs a test upload of the egg and also some basic checks.

4. goin release-new-version

This actually creates the tag, using the message declared in .git/RELEASE\_CHANGELOG.

5. git push --tags && git push

Push the newly created tags

6. goin release-artifacts

Push the newly created eggs to PYPI.

### **TWENTYONE**

### **0.19.0 - 2024-04-28**

### **21.1 Features**

- allow declaration of packages separate from systems
- load missing package data on demand
- support using a custom lisp executable to run backend

## **21.2 Minor Fixes**

- handle lambda lists like (foo bar . baz)
- quote all symbols so that log messages are easier to read
- to support windows better call script instead of relying on shebang
- support class specializers like (eql (find-class 'my-class))
- support eql specialisers that match non-symbol values
- rename specializer from eq to eql
- raise exceptions that have better descriptions
- return correct Sphinx extension metadata object when initialising plugin
- set correct default value for cl\_packages config

## **21.3 Documentation**

• improve configuration documentation

# **21.4 Tests**

- add a test for the package json encoding
- improve coverage of encode-specializer

# **21.5 Cleanups**

• remove dependency on pants

## **TWENTYTWO**

**0.18.1 - 2023-06-04**

## **22.1 Minor Fixes**

- handle condition slot documentation strings
- rendering of slot's in pdf's

## **22.2 Documentation**

- cleanup index page
- fix pdf and info links
- build latex after rendering

## **TWENTYTHREE**

### **0.18.0 - 2023-03-04**

### **23.1 Features**

• add support for documenting CLOS object slots

## **23.2 Minor Fixes**

- raise a runtime error if the package is missing
- remove nospecializers method option
- handle nil arguments correctly
- convert desc\_sig\_keyword to desc\_clparameter
- add &body to potential lambda list keywords
- add missing sphinx dependency
- print the localised name of the object type
- add print-object methods to help with debugging
- add missing :name values for variables and classes
- cleanup conditional
- simplify xref logic
- handle classes with no slots
- cleanup formatting and fix tests

### **23.3 Documentation**

- update documentation and restructure
- update makefile and doc building
- update theme to custom cldomain theme

# **23.4 Cleanups**

• cleanup licensing dates

## **TWENTYFOUR**

**0.17.1 - 2023-01-18**

# **24.1 Minor Fixes**

• remove clear\_doc method

## **TWENTYFIVE**

**0.17.0 - 2023-01-18**

## **25.1 Features**

- refactor object backend
- cleanup generic/method linking
- update the generic linking so it's less obtrusive
- setf expander support

## **25.2 Minor Fixes**

• cleanup specializer handling

# **25.3 Documentation**

• changelog had the wrong title headings

# **25.4 Build Tooling**

• add example envrc

## **TWENTYSIX**

**0.16.2 - 2023-01-08**

# **26.1 Minor Fixes**

• add missing roswell file

## **TWENTYSEVEN**

**0.16.1 - 2023-01-08**

# **27.1 Minor Fixes**

• add back files missing from dist

## **TWENTYEIGHT**

**0.16.0 - 2023-01-08**

### **28.1 Features**

• rename type to class

## **28.2 Minor Fixes**

- fix method arguments in PDF output closes [#7](https://github.com/russell/sphinxcontrib-cldomain/issues/7)
- fix dictionary changed size during iteration
- rename type to class, in reality we are documenting classes, not types.
- bump pants to 2.14.0
- remove list\_unused\_symbols
- disable more warnings

## **28.3 Documentation**

- add PDF and Info examples to documentation
- update changelog
- update bugtracker and documentation url
- fix sphinx url
- fix reference to pdf

## **28.4 Tests**

- add tests for types, clos classes
- hookup lisp tests

# **28.5 Build Tooling**

• migrate from pants to pyproject for building

# **28.6 Cleanups**

• modernise system definition

## **TWENTYNINE**

**0.15.3 - 2022-07-24**

• assign *TRACE-OUTPUT* and *DEBUG-IO* to *ERROR-OUTPUT*

# **THIRTY**

**0.15.2 - 2022-07-24**

• fix don't decode bytes before writing them

# **THIRTYONE**

**0.15.1 - 2022-07-24**

• fix decode bytes before writing them
## **THIRTYTWO**

**0.15 - 2022-07-23**

- stop qualifying lambda list symbols with a package
- fix display of method specializer links #16
- fix labelling of link back to generic

## **THIRTYTHREE**

### **0.14 - 2022-07-10**

- convert to unix-opts, because i couldn't get clon to work
- strip packages from symbols if it's the current package, so CL-GIT::BODY would become BODY.
- add whitespace between method arguments so method (full-name (objectreference)) will print as method (full-name (object reference))
- symbols that a appear at the start of newlines are now correctly rendered, this might break CLISP, but will work in SBCL. The bug was introduced by trying to support CLISP, but i think valid rendering trumps multiplatform support for now.

# **THIRTYFOUR**

**0.13 - 2015-09-06**

• updated com.dvlsoft.clon to net.didierverna.clon.

# **THIRTYFIVE**

**0.12 - 2015-02-24**

• fixed argument generation bug.

# **THIRTYSIX**

**0.11 - 2014-12-30**

• support loading symbol information from multiple packages.

## **THIRTYSEVEN**

### **0.10 - 2014-06-12**

- added back parentheses to parameter lists.
- added type information to parameter list of methods.
- added links to other methods from a method docstring.
- fixed bug with macro documentation strings.
- added better keyword detection in documentation strings.
- fixed bug where symbols at the end of documentation strings were ignored.

# **THIRTYEIGHT**

**0.9 - 2014-02-10**

• fixed problem with version number generation.

## **THIRTYNINE**

**0.8 - 2014-02-10**

- fixed bug with lisps argument.
- removed dependency on swank.
- remove specializers symbols package if it's the current package.

## **FORTY**

**0.7 - 2013-06-12**

- started to make internals more modular.
- print specialisation for methods.
- add links to method specializers.
- added methods to index.

## **FORTYONE**

**0.6 - 2013-04-22**

- added more documentation.
- added better error handling when json fails to parse.
- methods can now pull documentation from their generic.

# **FORTYTWO**

**0.5 - 2013-04-20**

- inherit environment when calling subprocesses.
- better handling of symbols in doc strings.

## **FORTYTHREE**

### **0.4 - 2013-04-19**

- fixed some packaging bugs.
- made the data model more tolerant to missing symbols.
- fixed symbol resolving bug.
- added output of unused symbols.

## **FORTYFOUR**

## **0.3 - 2013-04-16**

- cleaned up specializer output.
- fixed bug when rendering specializers that have the form :KEYWORD SYMBOL.
- updated documentation.
- split out package code from lisp program.

## **FORTYFIVE**

## **0.2 - 2013-04-14**

- link between generics and specializers.
- ignore symbols in documentation if they are in the arg list.
- better Quicklisp support.
- handling of symbols that boarder on punctuation.

# **FORTYSIX**

**0.1 - UNRELEASED**

• initial prototype

**INDEX**

### Symbols

```
*example-variable* (Lisp Variable), 21
*example-variable-2* (Lisp Variable), 22
```
## C

```
cl:clos-class (directive), 31
cl:clos-class (role), 15
cl:clos-slot (role), 15
cl:function (directive), 23
cl:function (role), 15
cl:generic (directive), 27
cl:generic (role), 15
cl:macro (directive), 25
cl:macro (role), 15
cl:method (directive), 29
cl:method (role), 15
cl:package (directive), 19
cl:symbol (role), 15
cl:variable (directive), 21
cl:variable (role), 15
```
## E

```
example-class (Lisp CLOS class), 31
example-error (Lisp CLOS class), 33
example-function (Lisp Function), 23
example-generic ((sphinxcontrib.cldomain.doc:example-class
        (eql keyword:test))) (Lisp Method), 29,
        30
example-generic ((sphinxcontrib.cldomain.doc:example-class
        (eql keyword:test1))) (Lisp Method), 30
example-generic (Lisp Generic), 27
example-macro (Lisp Macro), 13, 25
```
### M

message (*Lisp CLOS slot*), [33](#page-38-0)

## S

slot1 (*Lisp CLOS slot*), [32](#page-37-0) slot2 (*Lisp CLOS slot*), [32](#page-37-0)